## **Multimedia im Netz**

### Wintersemester 2013/14

Übung 09 (Nebenfach)

### **Anmeldung zur Klausur**

- Die Anmeldung zur Klausur ist ab sofort über Uniworx möglich.
- Anmeldung bis: **12.02.2014 (23:00 Uhr)**
- Abmeldung bis: **17.02.2014 (12:00 Uhr)**
- Nur Leute die angemeldet sind, können an der Klausur teilnehmen.
- Sollte man nicht an der Klausur teilnehmen (obwohl man sich angemeldet hat) muss sich wieder von der Klausur abmelden!

## **Wiederholung jQuery**

- jQuery Selektoren
- DOM-Manipulation
- Callback-Funktionen
- Event-Handling

### **AJAX**

- AJAX = Asynchronus JavaScript and XML
- Baut auf existierenden Standards auf
- Ermöglicht das Nachladen von bestimmten Daten
- Erhöht die Dynamik von Websites
- Größter Vorteil: Seite muss nicht neu geladen werden
- Prominente Vertreter: Google Suggest, Google Maps

### **AJAX mit jQuery**

- jQuery bietet verschiedene Funktionen an um AJAX-Requests zu machen:
	- $-$  \$.ajax()
	- $-$ \$.get(),
	- $-$  \$.post(),

– …

- Genauere Informationen unter:
	- <http://api.jquery.com/jquery.ajax/>
	- <http://api.jquery.com/jquery.get/>
	- <http://api.jquery.com/jquery.post/>

# **\$.ajax(url [, settings])**

#### • **url:**

String mit der URL zu welcher der Request gesendet wird

#### • **settings:**

Optionale Einstellung, die als Schlüssel-Werte-Paare angegeben werden. Mögliche Einstellungen sind:

- ─ **Type**: Art des Requests (z.B. post oder get)
- ─ **Data**: Daten, die man dem Server übergeben möchte
- ─ **dataType**: Datentyp, den man vom Server erwartet (z.B. Text, XML, HTML, …)
- ─ **Success**: Eine Funktion, die aufgerufen wird, wenn der Request erfolgreich war.

### **Beispiel mit XML Datei**

```
<div id="result"></div>
<script>
    $.ajax({ 
       url: "example.xml", 
       type: "GET", 
       dataType: "xml", 
       success: function(d){
           $(d).find("example").each(function(){ 
              var id = $(this).attr("id"); 
              var text = $(this).text();
               $("#result").append(
                  "<div>" + id + ": " + text + "</div>"
               ); 
           }); 
       } 
   });
```
### **Beispiel mit PHP: Grundgerüst**

```
<!DOCTYPE html>
<html>
<head>
<title></title>
<script type="text/javascript" 
         src="http://code.jquery.com/jquery-1.10.2.min.js"></script>
<script>
    //JS Code
</script>
</head>
<body>
<form id="form">
     <label for="vname">Vorname: </label>
     <input id="vname" type="text" name="vorname" required /><br/>
     <label for="nname">Nachname: </label>
     <input id="nname" type="text" name="nachname" required /> <br/>
     <input type="submit" value="Submit" />
</form>
<div id="result"></div>
</body>
</html>
```
### **AJAX-Request und Name-Wert-Paare**

```
<script>
$(document).ready(function(){
    $("#form").submit(function(event){
         event.preventDefault();
         var vname = $("#vname").val();
         var nname = $("#nname").val();
         $.ajax({}url: "script.php", 
             type: "POST",
             data: {vorname : vname, nachname : nname },
             dataType: "text",
             success: function(d){
                  $('#result").html(d);
             }
         });
    });
});
</script>
```
### **PHP Skript**

```
<?php
   $vorname = $_POST['vorname'];
   $nachname = $_POST['nachname'];
   echo "Vorname: " . $vorname;
   echo "<br/>br/>";
   echo "Nachname: " . $nachname;
?>
```
# **Übungsblatt 8**

- **Thema: Städtesuche mit jQuery**
- **Bearbeitungszeit: 1 Woche**
- **Abgabe: 22.01.2014**

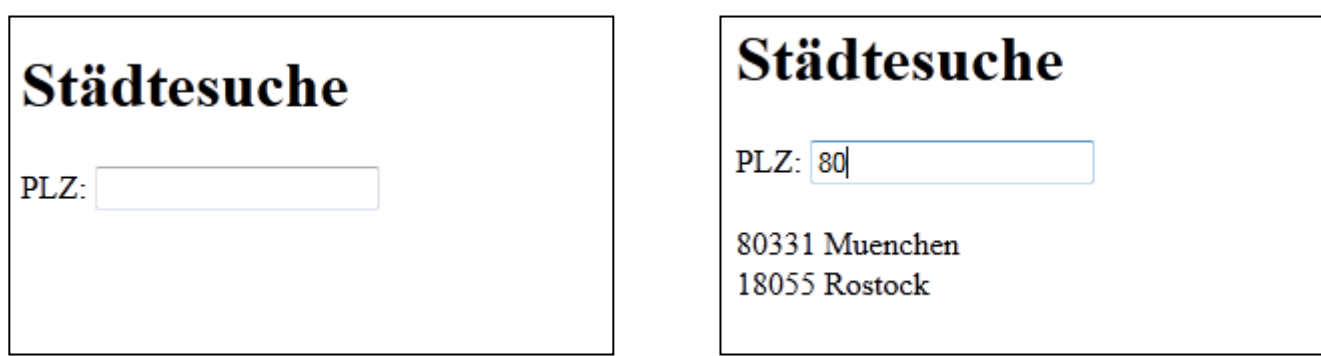

### **Danke! Fragen?**